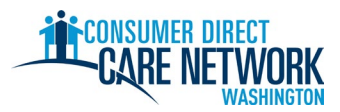

**ຍິນດີຕ້ອນຮັບສູ່Consumer Direct Care Network Washington (CDWA)!** ນຳໃຊ້ລາຍການທີ່ຈະຕ້ອງກວດສອບນີ້ເພື່ອ ຕິດຕາມຄວາມຄືບໜ້າໃນການຈ້າງງານຂອງທ່ານກັບ CDWA. ທ່ານສາມາດພິມມັນອອກມາ ຫຼື ບັນທຶກ ແລະ ຕື່ມຂໍ້ມູນໃສ່ທາງເອເລັກໂຕນິກ. ທ່ານຈຳເປັນຕ້ອງໃຊ້ທີ່ຢູ່ອີເມວທີ່ໃຊ້ການໄດ້ເພື່ອໃຫ້ໄດ້ຮັບການຈ້າງງານ. ໜ້າວຽກການຈ້າງແມ່ນເຮັດສຳເລັດທາງເອເລັກໂຕນິກ. ມັນຈະເປັນການດີ ທີ່ສຸດ ຖ້າໃຊ້ຄອມພິວເຕີ ຫຼື ແທັບເລັດ ເພື່ອເຮັດໜ້າວຽກຕ່າງໆຂອງທ່ານໃຫ້ສຳເລັດ. ຂໍ້ມູນຕິດຕໍ່ຂອງ CDWA ແມ່ນມີຢູ່ໃນຕອນທ້າຍຂອງ ລາຍການທີ່ຈະຕ້ອງກວດສອບນີ້.

**ເພື່ອໃຫ້ໄດ້ຮັບການຈ້າງໃຫ້ໄວເທົ່າທີ່ຈະໄວໄດ້**, **ຫ້າມຊັກຊ້າໃນໜ້າວຽກໃດໆເລີຍ.** ທ່ານຈະໄດ້ຮັບອີເມວທຳອິດຂອງທ່ານຈາກ CDWA ຫຼັງຈາກທີ່ທ່ານສົ່ງຄຳຮ້ອງຂໍສະໝັກຂອງທ່ານ. ຖ້າທ່ານບໍ່ໄດ້ຮັບອີເມວ, ໃຫ້ກວດເບິ່ງໂຟລ໌ເດີສະແປມ/ຂີ້ເຫຍືອຂອງທ່ານ. ຢ່າລືມເພີ່ມ cdcn@myworkday.com ແລະ infoCDWA@consumerdirectcare.com ໄປຍັງລາຍຊື່ຜູ້ສົ່ ງທີ່ປອດໄພຂອງທ່ານ ເພື່ອບໍ່ໃຫ້ທ່ານພາດຂໍ້ມນທີ່ສຳຄັນ.

**ຫ້າມເລີ່ມເຮັດວຽກໃຫ້ລູກຄ້າຂອງທ່ານ ຈົນກວ່າທ່ານຈະໄດ້ຮັບວັນທີ 'Okay to Provide Care (ຕົກລົງໃຫ້ການເບິ່ງແຍງດູແລ**)**' ຈາກ CDWA.** ທ່ານຈະໄດ້ຮັບວັນທີ່ນີ້ ຫຼັງຈາກເຮັດຂັ້ນຕອນຕ່າງໆຂ້າງລຸ່ມນີ້ສຳເລັດ. ທ່ານຈະບໍ່ໄດ້ຮັບການຈ່າຍເງິນຄືນ ຖ້າທ່ານເລີ່ມເຮັດວຽກກ່ອນວັນທີ່ນີ້.

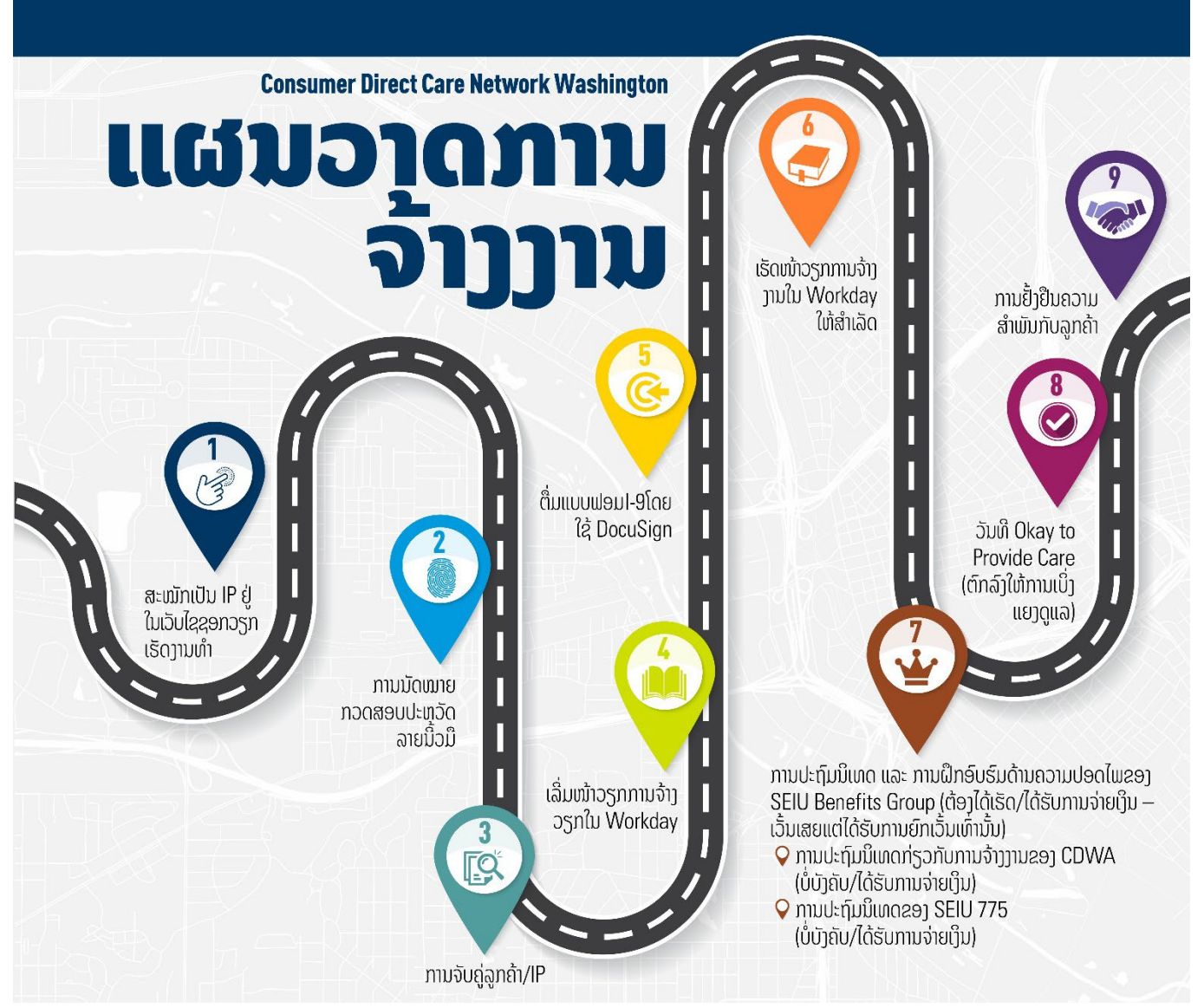

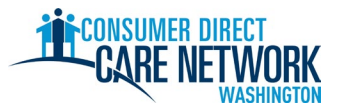

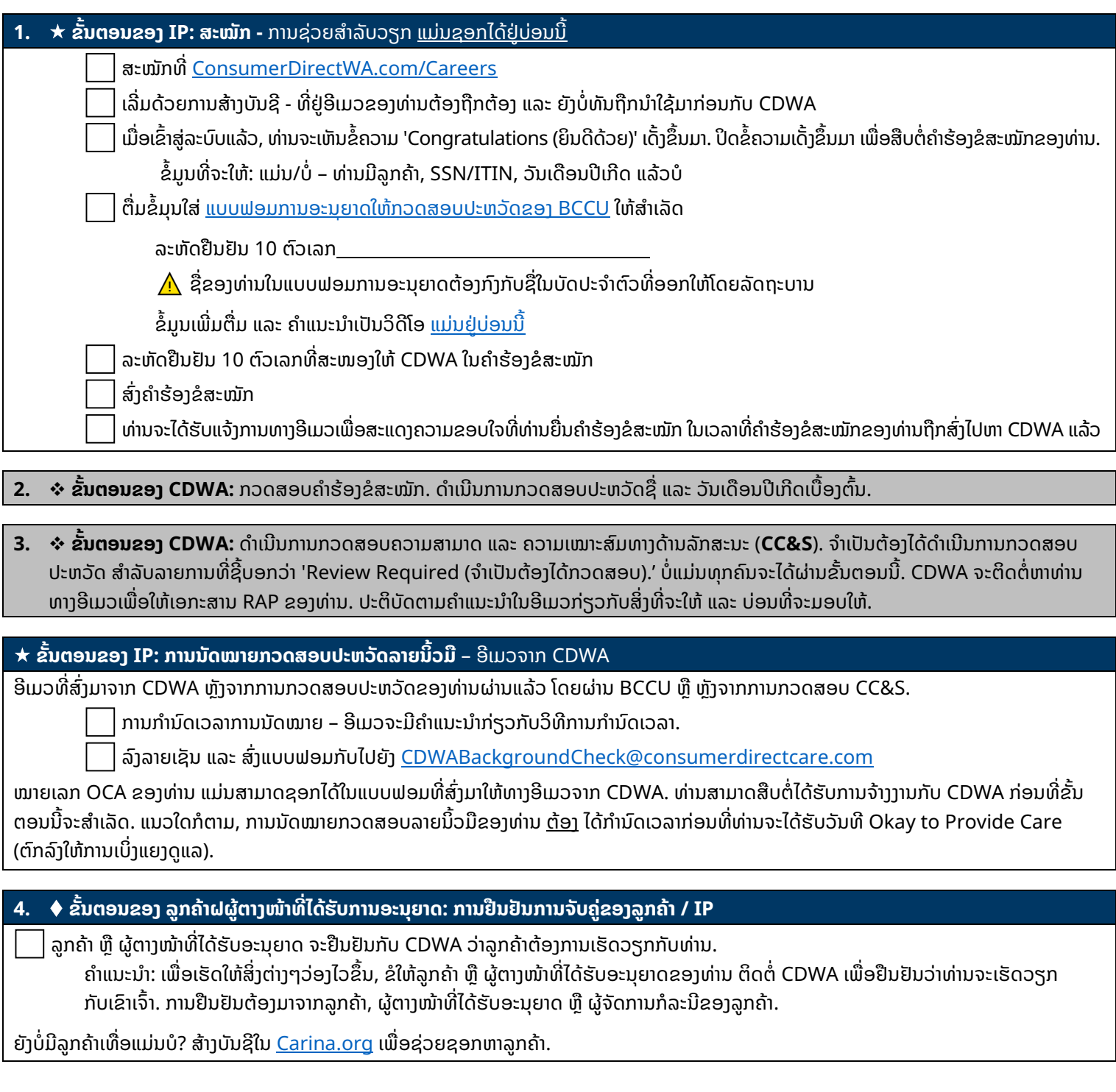

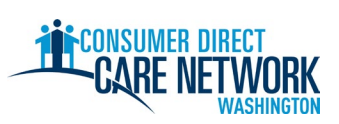

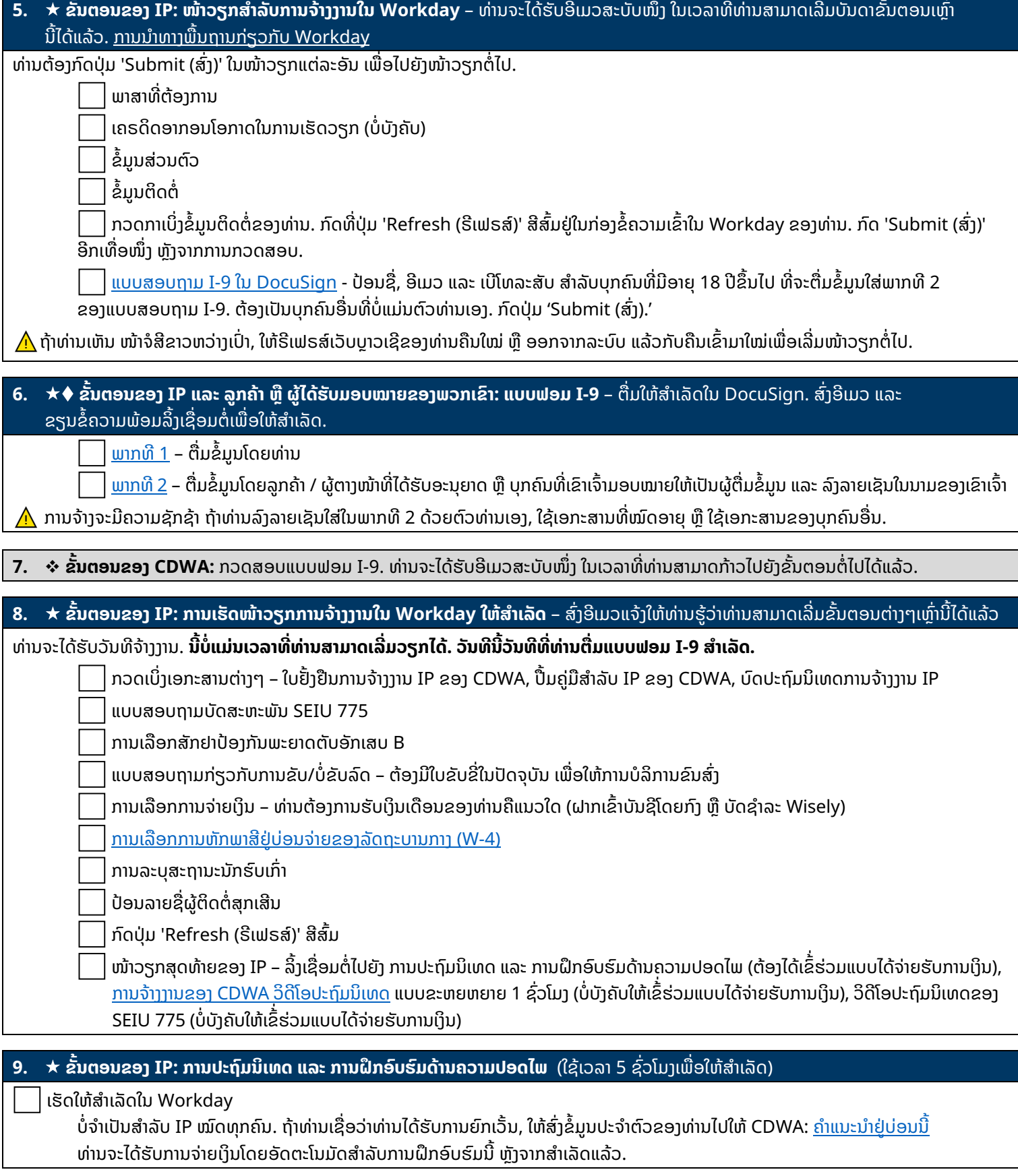

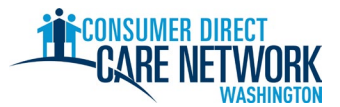

- **10. ຂັ້ ນຕອນຂອງ CDWA** ກວດສອບຂ�ມູນການຈ້າງງານທັງໝົດ. ອອກວັນທີOkay to Provide Care (ຕົກລົງໃຫ້ການເບິ່ງແຍງດູແລ) ໃນເວລາທີ່ທຸກສິ່ງຢ່າງພ້ອມແລ້ວ.
	- ການປະຖົມນິເທດ ແລະ ການຝຶກອົບຮົມດ້ານຄວາມປອດໄພສຳເລັດແລ້ວ (ເວັນເສຍແຕ່ໄດ້ຮັບການຍົກເວັນເທົ່ານັ້ນ)
	- ນັດໝາຍການກວດສອບປະຫວັດລາຍນິ້ວມືແລ້ວ
	- ລູກຄ້າໄດ້ຮັບການອະນຸຍາດທີ່ຍັງມີຜົນບັງຄັບໃຊ້ຈາກ DSHS ທ່ານບ�ສາມາດເລີ່ມເຮັດວຽກໃຫ້ແກ່ລູກຄ້າທີ່ບ�ໄດ້ຮັບການອະນຸຍາດທີ່ຍັງມີຜົນບັງຄັບໃຊ້ໄດ້

#### **11. ຂັ້ ນຕອນຂອງ IP: Okay to Provide Care (**ຕົກລົງໃຫ້ການເບິ່ງແຍງດູແລ) – ອີເມວມາຈາກ CDWA

ນີ້ແມ່ນວັນທຳອິດທີ່ທ່ານສາມາດເລີ່ມເຮັດວຽກກັບລູກຄ້າຂອງທ່ານ ເພື່ອໃຫ້ໄດ້ຮັບການຈ່າຍເງິນໄດ້.

ວັນທີOkay to Provide Care (ຕົກລົງໃຫ້ການເບິ່ງແຍງດູແລ): **.**

- ທ່ານມີເວລາ **120 ວັນ** ນັບຈາກວັນທີOkay to Provide Care (ຕົກລົງໃຫ້ການເບິ່ງແຍງດູແລ) ເພື່ອກວດສອບລາຍນິ້ວມື. ຖ້າພວກເຮົາບໍ່ໄດ້ຮັບຜົນການກວດສອບລາຍນີ້ວມືຂອງທ່ານ, ເຈົ້າຈະຖືກລະງັບໄວ້ທາງບໍລິຫານ. ທ່ານຈະບໍ່ສາມາດເຮັດວຽກໄດ້ ແລະ ທ່ານຈະບ�ໄດ້ຮັບຄ່າຈ້າງໃນຂະນະທີ່ຖືກລະງັບໄວ້.
- ທ່ານມີເວລາ **14 ວັນ** ເພື່ອສົ່ ງໃບຄຳຮ້ອງຂໍໃບຢັ້ງຢືນ Home Care Aide (ຜູ້ຊ່ວຍເບິ່ງແຍງດູແລທີ່ບ້ານ, HCA) ຂອງທ່ານ (ຖ້າມີ).

#### **12. ★ ໃບຢັ້ງຢືນຄວາມສຳພັນ** – ຄຳແນະນຳໃນອີເມວແຈ້ງວັນທີ Okay to Provide Care (ຕົກລົງໃຫ້ການເບິ່ງແຍງດູແລ)

ນີ້ແມ່ນຂັ້ ນຕອນສຸດທ້າຍຂອງທ່ານໃນຂະບວນການຈ້າງງານ!

ລົງຊື່ເຂົ້າສູ່ປະຕູເວັບໄຊ [DirectMyCare](https://directmycare.com/#/login) ແລະ ຕອບຄຳຖາມກ່ຽວກັບໃບຢັ້ງຢືນໃຫ້ສຳເລັດ.

ຄຳຕອບຄຳຖາມເຫຼົ່ ານີ້ອາດຈະເຮັດໃຫ້ທ່ານມີເງື່ອນໄຂໄດ້ຮັບການຍົກເວັ້ນອາກອນບາງຢ່າງ ແລະ ຈະກຳນົດປະເພດການຝຶກອົບຮົມທີ່ທ່ານຈະໄດ້ຮັບ. ຂໍ້ມນເພີ່ມຕື່ມກ່ຽວກັບໝວດໝ່ການຝຶກອົບຮົມ.

 $\bigwedge\hspace{-0.15cm}\bigwedge\limits^{\bullet}$  ທ່ານຈະບໍ່ສາມາດສົ່ງເວລາໄດ້ ຈົນກ່ວາຈະຕອບຄຳຖາມເຫຼົ່ານີ້ສຳເລັດ.

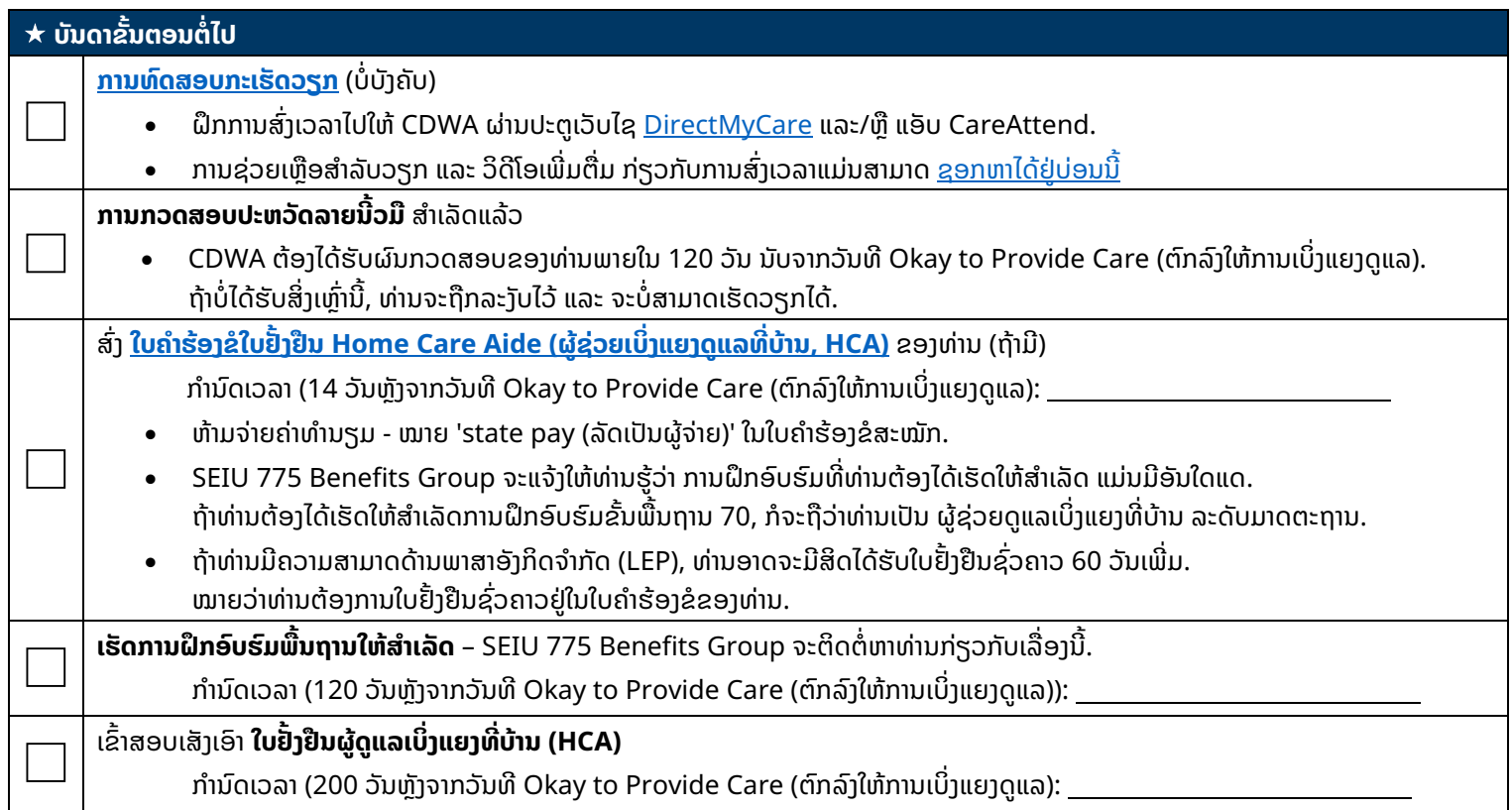

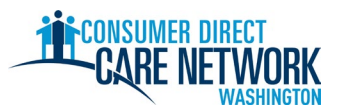

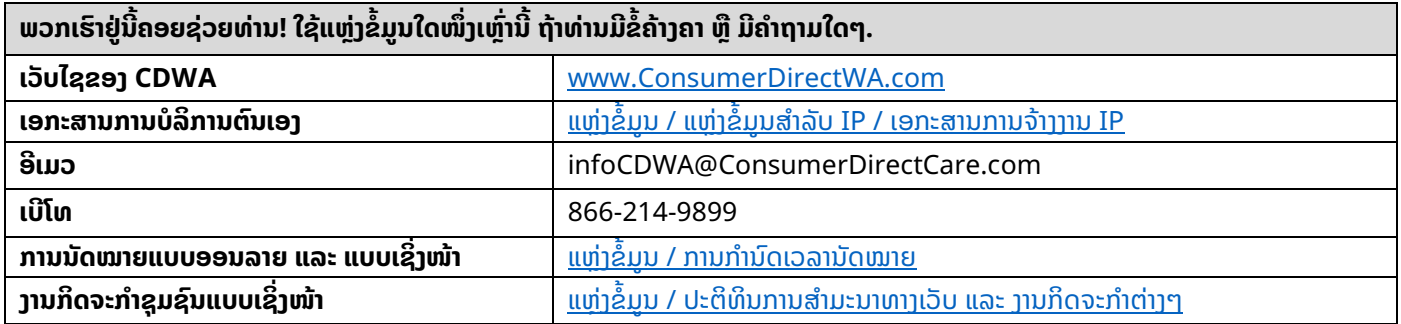

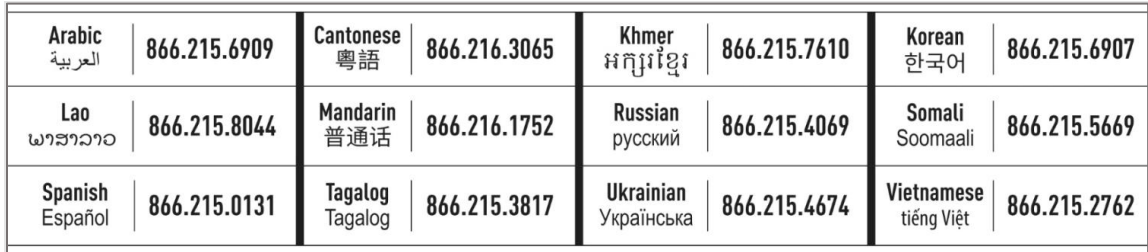